## SAP ABAP table EAN UPC TAB {All EANs for One Material Number}

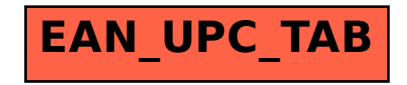